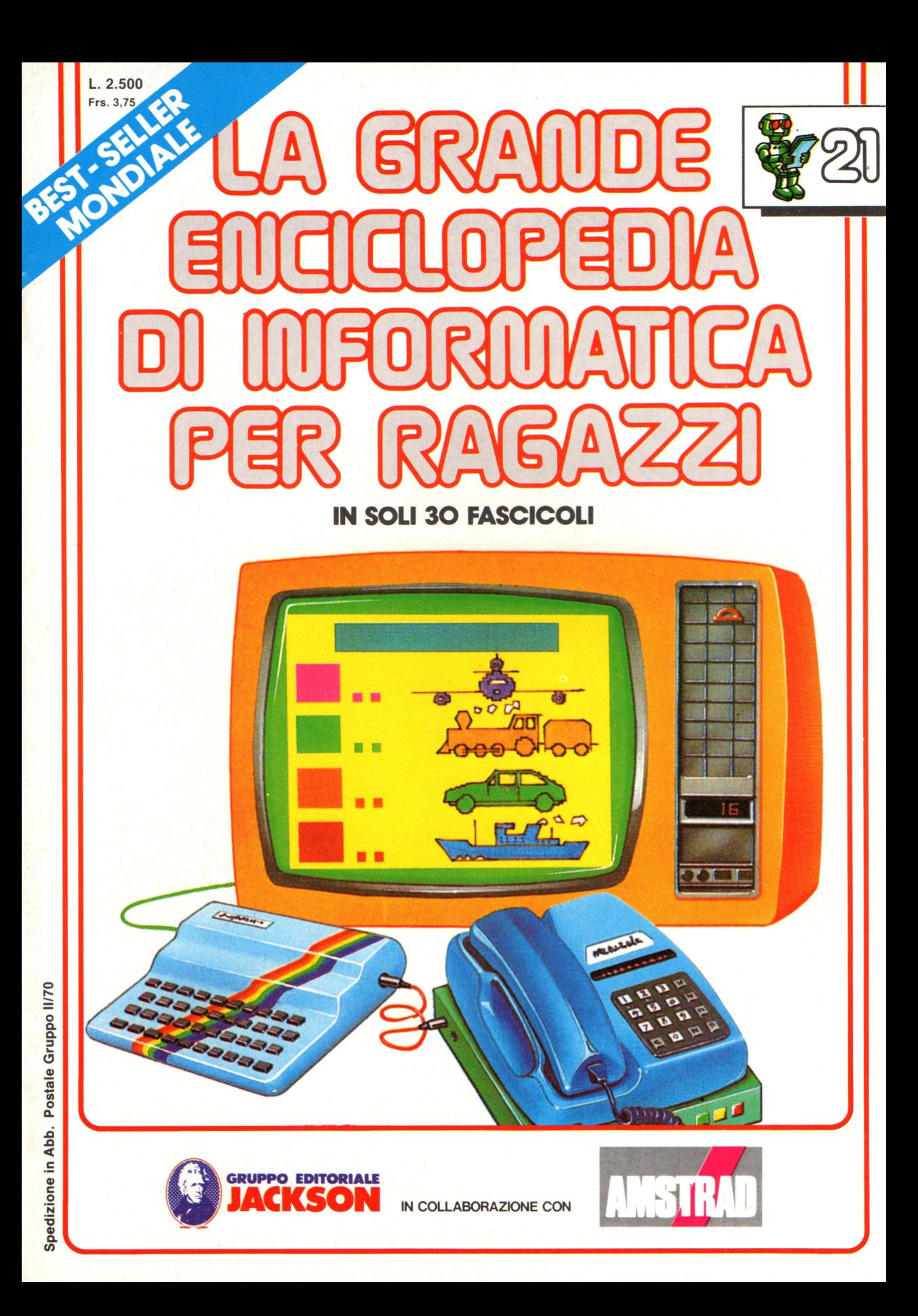

#### **Direttore responsabile**  Paolo Reina

**Direttore di divisione:**  Roberto Pancaldi

**Autori:** 

Judy Tatchell, Nick Cutler,

Lisa Watts,

Ian Graham,

Brian Reffin Smith, Lisa Watts,

Mike Wharton, Tony Fotter, Ivor Guild,

Bill Bennett, Judy Tatchell, Jenny Tyler,

Ian Graham, Lynn Myring, Helen Davies, Mike Wharton,

Lee Howarth, Judy Tatchell,

**Revisione e adattamento:**  Martino Sangiorgio

**Coordinamento editoriale:**  Renata Rossi

**Progetto grafico:**  Sergio Mazzali

**Distribuzione:**  SODIP - Milano

**Stampa:**  Vela - WEB - Vigano di Gaggiano (MI)

#### **Direzione e Redazione:**

Via Rosellini, 12 - Milano (20124) - Tel. 02/6880951 (5 linee) © Copyright per l'edizione originale - Usborne Publishing Ldt. © Copyright per l'edizione italiana - Gruppo Editoriale Jackson 1989 Autorizzazione alla pubblicazione: Tribunale di Milano nº 226 del 28/3/89. Spedizione in abbonamento postale Gruppo II/70 (autorizzazione della Direzione Provinciale delle PPTT di Milano) Prezzo del fascicolo L. 2.500 I numeri arretrati saranno disponibili per 1 anno dal completamento dell'opera e potranno essere richiesti direttamente all'Editore a L. 3.000 (sovrapprezzo di L. 10.000 per spese d'imballo e spedizione).

I versamenti vanno indirizzati a:

**Gruppo Editoriale Jackson S.p.A. Via Rosellini, 12 - 20124 Milano** 

mediante emissione di assegno bancario oppure utilizzando il C.C. Postale

Non vengono effettuate spedizioni in contrassegno.

**NEL PROSSIMO NUMERO: e LA MEMORIA DEL COMPUTER e I NUMERI ESADECIMALI e IL PROGRAMMA FANTASY "SOTTERRANEO DEL FATO" e ROBOT MOBILI e INTELLIGENZA ARTIFICIALE** 

Gaby Waters, Graham Round,

Nick Cutler, Gaby Waters,

Brian Reffin Smith,

Judy Tatchell, Lee Howarth,

Cherry Evans, Lee Howarth

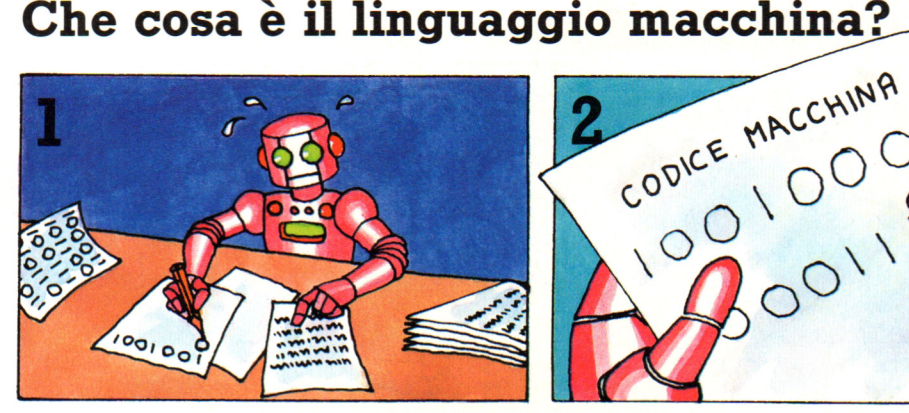

Il linguaggio macchina è il codice nel quale il computer esegue qualsiasi operazione. Quando viene fornito al computer un programma in BASIC, tutte le istruzioni e i dati sono tradotti in codice macchina all'interno della macchina.

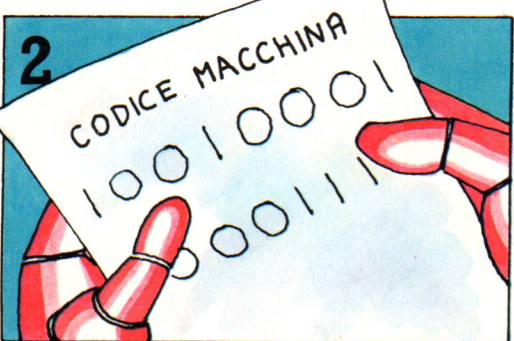

In codice macchina ciascuna istruzione e informazione è rappresentata da un numero binario. Il binario è il sistema di numerazione che utilizza solo due cifre, O e l: si può scrivere qualsiasi numero in binario usando degli 1 e degli O.

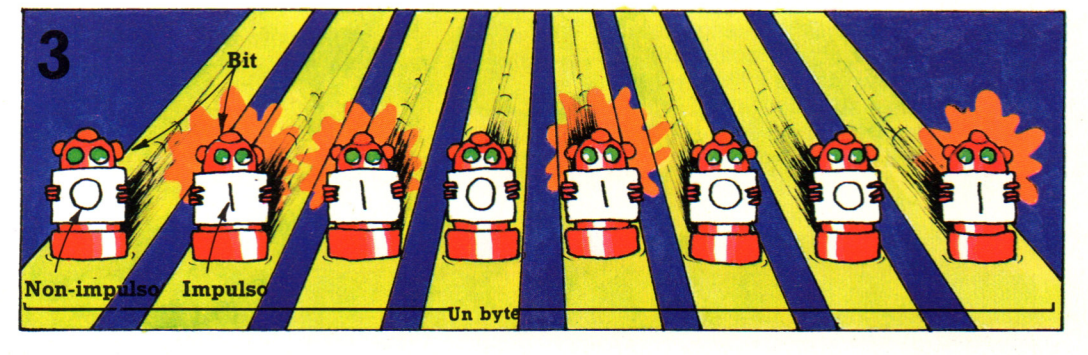

All'interno del computer i numeri binari sono rappresentati da impulsi elettrici, con un impulso per un 1 e nessun impulso per uno O. Gli impulsi e i nonimpulsi sono chiamati "bit", contrazione di "binary digit" (cifra binaria). I bit

circolano attraverso il computer in gruppi di otto e ciascun gruppo è chiamato "byte". Ciascun byte di impulsi e nonimpulsi rappresenta il numero binario di una istruzione o una informazione in codice macchina.

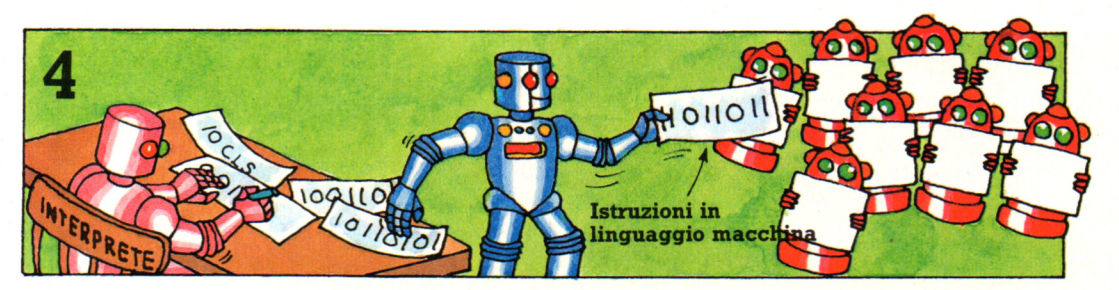

Ciascun compito che un computer può eseguire, come addizionare due numeri o ripulire lo schermo, coinvolge una sequenza di svariate istruzioni in linguaggio macchina. Quando date al computer un comando BASIC uno speciale programma chiamato "interprete" traduce il vostro comando nelle istruzioni di linguaggio macchina che il computer comprende. Il

termine linguaggio macchina è anche utilizzato in relazione a programmi scritti in una forma piú vicina al codice del computer di quanto non sia il BASIC. In un programma in linguaggio macchina occorre fornire al computer tutte le singole istruzioni di cui ha bisogno per portare a termine un compito come quello di ripulire lo schermo.

#### **Conosci il tuo computer**

Quando si programma un computer in linguaggio macchina bisogna dirgli esattamente cosa fare ad ogni passo: dove trovare e dove depositare i dati; come scrivere sullo schermo e cosi via. (Quando lavorate in BASIC speciali programmi all'interno del computer si preoccupano di tutto questo al vostro posto). Al fine di fornire al computer le corrette istruzioni in linguaggio macchina occorre avere una chiara idea di cosa succede all'interno della macchina. Le figure di queste due pagine mostrano le parti che compongono un home computer e a che cosa servono.

#### **Che cosa fanno i chip?**

Questa figura mostra il lavoro eseguito dai differenti chip all'interno del computer. I messaggi sono scambiati tra i chip in forma di byte, vale a dire gruppi di otto segnali di impulso e non-impulso che rappresentano dati e istruzioni.

**SON** 

## **Dentro un computer**  100 8 8 8 8 5 6 6 6 6 6 6 6 6

**BEBBERORDENERD MADDDDANADDDDD** adbaadaanaad<br>aabaabaanaad

Dentro la tastiera di un microcomputer <sup>c</sup>'è una piastra a circuito stampato; su di essa sono stampate tracce di metallo lungo le quali può scorrere la corrente elettrica. Attaccati alla piastra a circuito stampato vi sono un certo numero di chip.

#### I chip ROM

I byte di codice macchina scorrono attraverso i chip lungo le tracce della piastra a circuito stampato; ci sond tre sistemi di tracce separati, dedicati al trasporto dei byte per differenti compiti: ciascun sistema di tracce è chiamato un "bus".

**MPIJIS** 

**IMPULSC** 

Il "bus degli indi-

rizzi" trasporta indirizzi di memoria.

ROM sta per "read only memory" (memoria a sola lettura): le istruzioni macchina che dicono al computer cosa fare sono depositate nei chip di ROM. Il computer può soltanto leggere le informazioni in ROM, ma non può depositarvi nuove informazioni. Generalmente l'interprete (il programma che traduce il BASIC nel codice del computer) si trova nella ROM.

**PBL** 

Il "bus dei dati trasporta byte di istruzioni o di informazioni.

**I chip RAM** 

Orologio

**RAM sta per**  "random access memory" ( memoria ad accesso casuale). Questo è il luogo in cui i programmi che fornite al computer sono immagazzinati mentre il computer sta lavorando su di essi. È chiamata ad accesso casuale (o diretto) poiché il computer può trovare, o accedere, a qualsiasi informazione in questa memoria. Quando si spegne il computer, però, le informazioni depositate in RAM sono spazzate via.

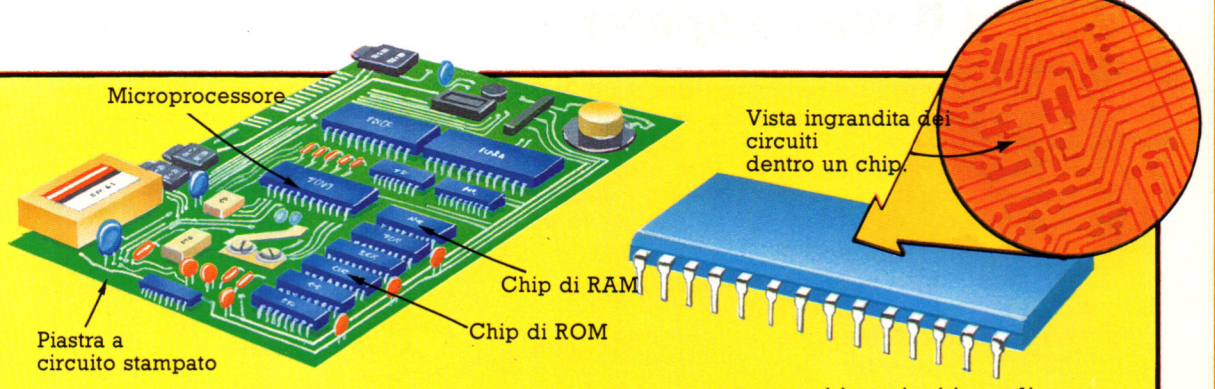

Il nome appropriato di un chip è " circuito integrato" e all'interno di ciascun chip ci sono microscopici circuiti elettrici. Tutto il lavoro di un computer è eseguito da treni di impulsi rappresentanti istruzioni in codice binario, che scorrono attraverso i circuiti nei chip. Ci sono differenti chip per eseguire differenti compiti: il lavoro delle diverse specie di chip è mostrato nella figura in basso.

#### **Clock**

Il clock (orologio) è il cristallo di quarzo che pulsa milioni di volte al secondo e che regola il flusso di impulsi all'interno del computer.

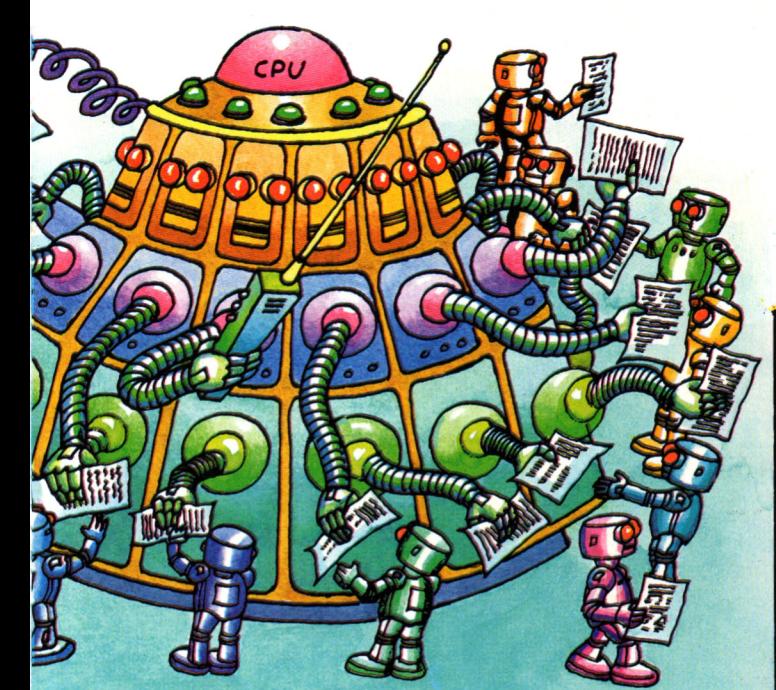

#### Il microprocessore

Il chip del microprocessore contiene la unità centrale di elaborazione o CPU ("centra! processing unit"). Questo è il luogo in cui è eseguito tutto il lavoro del computer. La CPU esegue calcoli, confronta dati, prende decisioni ed inoltre coordina tutte le altre attività all'interno del computer. Le informazioni che dicono alla CPU che cosa fare sono in ROM.

#### Il microprocessore del vostro computer

Ci sono parecchie differenti marche di chip e microprocessori e tutti gli home computer usano l'uno o l'altro di essi. Abbiamo già visto, in precedenza, quali sono i microprocessori più diffusi utilizzati negli home e personal computer. Questo libro è stato scritto in particolare per computer con microprocessori che comprendono il linguaggio macchina dello Z80 o del 6502.

#### **Programmare in linguaggio macchina**

Ci sono numerose maniere differenti di scrivere programmi in linguaggio macchina. Si potrebbero scrivere tutte le istruzioni come numeri binari, ma questo sarebbe molto noioso; invece si può usare un altro sistema di numerazione chiamato esadecimale (abbreviato in "hex"): una volta che ci si è abituati, questo è molto piu facile da usare del binario.

I programmi in linguaggio macchina possono anche essere scritti in un codice chiamato linguaggio "assembly": in esso ciascuna istruzione diretta al computer è rappresentata da uno "mnemonico", una breve parola che suona (in inglese, n.d.t.) come l'istruzione che rappresenta.

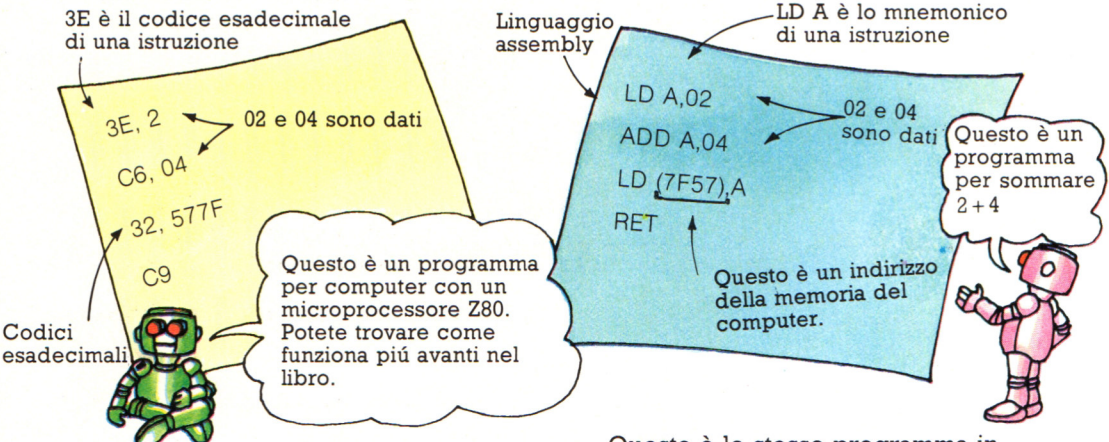

Questa è parte di un programma in linguaggio macchina espresso in esadecimale. Il sistema di numerazione esadecimale ha sedici cifre ed usa i simboli 0-9 e A-F per rappresentare i numeri da O a 15. (Potete trovare di piu sull'esadecimale piú avanti nel libro). Il numero esadecimale all'inizio di ciascuna riga di programma è un'istruzione (es. 3E). È l'equivalente esadecimale del codice binario per quella istruzione .

Questo è lo stesso programma in linguaggio assembly: ciascuna linea contiene il mnemonico per una istruzione ed è l'equivalente del numero esadecimale nella stessa linea della figura di sinistra. Per esempio il mnemonico LD A (che si legge "load A": carica A) ha lo stesso significato del numero esadecimale 3E. In entrambi questi programmi ogni linea contiene un'istruzione che corrisponde ad una singola istruzione del codice del computer.

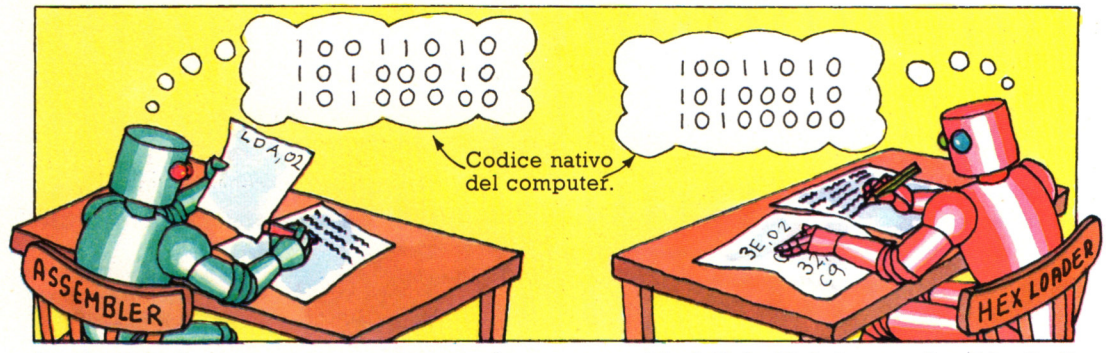

Per fornire al computer un programma in linguaggio assembly occorre il programma "assembler", che traduce i codici mnemonici nel codice del computer. Alcune macchine comprendono già un assembler, per altre si può acquistarlo su cassetta e caricarlo nella memoria del computer. È anche possibile scrivere un programma in linguaggio macchina usando i codici mnemonici del linguaggio

assembly (piú facili dei numeri) poi tradurli in esadecimale prima di passarli al computer. Alcuni accetteranno numeri esadecimali; con altri si dovrà provvedere un programma, chiamato "hex loader" ("caricatore di esadecimali"), che li traduca per il computer. Piú avanti un "hex loader" servirà per caricare i programmi in linguaggio macchina di questo libro.

## Listato del programma<br>"Caccia al tesoro"

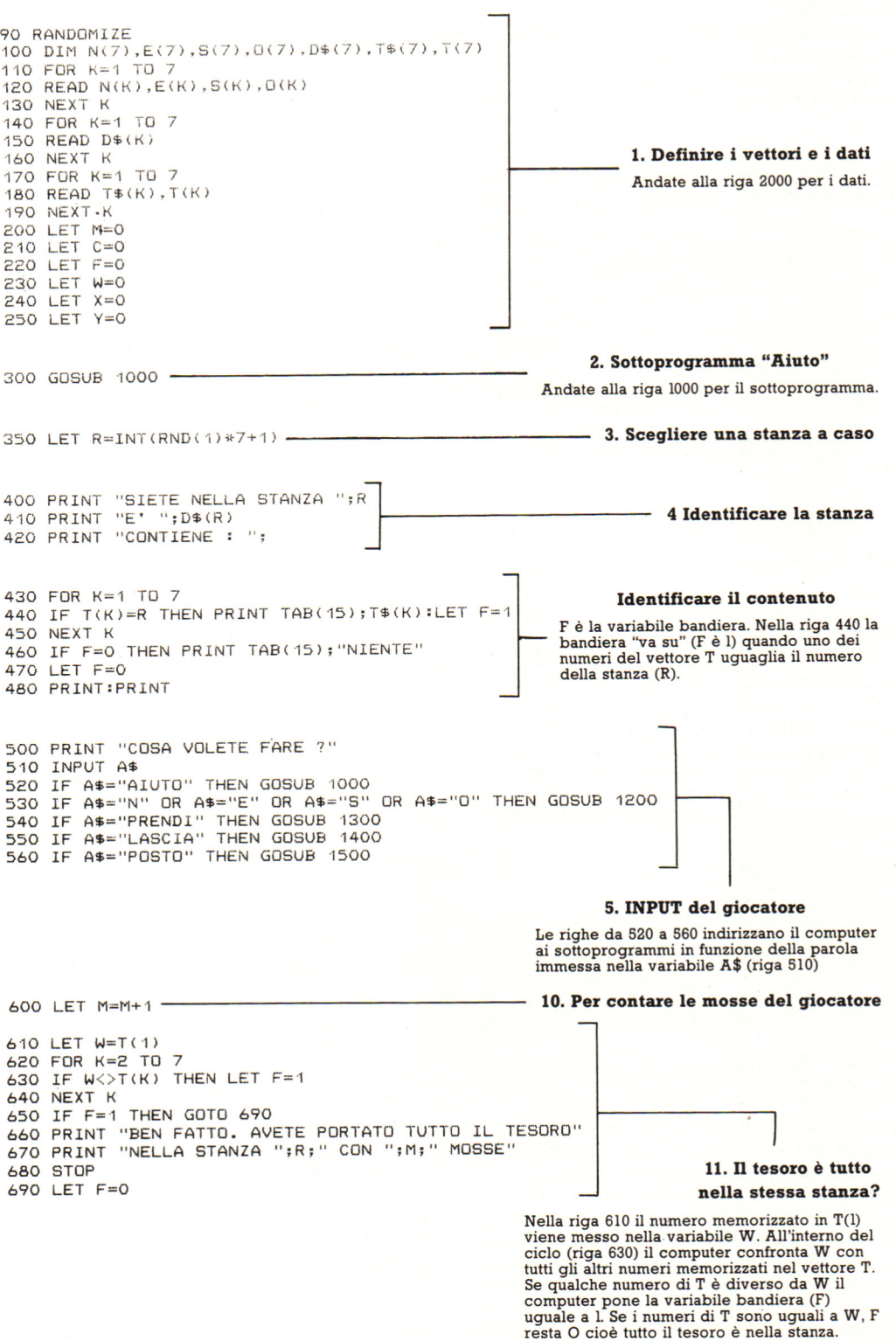

![](_page_7_Figure_0.jpeg)

#### 12. Il giocatore ha usato tutte le mosse a disposizione?

Se M è maggiore di 29, il giocatore ha esaurito le mosse e il programma si ferma. Potete modificare il numero di mosse a disposizione del giocatore.

800 IF A\$="N" OR A\$="E" OR A\$="0" OR A\$="S" THEN GOTO 400 810 PRINT "SIETE ANCORA NELLA STANZA ";R 850 GOTO 500

#### 13. Il giocatore ha cambiato posto?

![](_page_7_Picture_105.jpeg)

#### 2. Sottoprogramma "Aiuto"?

Il computer vi dice come funziona il gioco e le parole che accetta. Ogni volta che il giocatore<br>scrive la parola AIUTO il computer esequirà questo sottoprogramma.

1200 IF A\$="N" THEN X=N(R) 1210 IF A\$="E" THEN X=E(R) 1220 IF A\$="S" THEN X=S(R) 1230 IF A\$="0" THEN X=D(R) 1240 IF X=0 THEN PRINT "NON POSSO ANDARE DI LA'":GOTO 1260 1250 LET R=X 1260 RETURN

#### 6. Il sottoprogramma "Muovi"

Nelle righe 1200-1230 il computer trova quale direzione ha scelto il giocatore (N,E,S o O). Dopo trova il numero della stanza usando R come argomento del rispettivo vettore e lo<br>memorizza in X. Se X è O (riga 1240) significa che non c'è una stanza in tale direzione.

1300 IF C=1 THEN PRINT "NON POTETE PORTARE ALTRO":GOTO 1370 1310 FOR K=1 TO 7 1320 IF T(K)=R THEN LET Y=K **1330 NEXT K** 1340 IF Y=0 THEN PRINT "QUESTA STANZA E' VUOTA":GOTO 1380 1350 LET T(Y)=999 1360 PRINT "O.K. STATE TRASPORTANDO "; T\$(Y) 1370 LET C=1:LET Y=0 1380 RETURN

#### 7. Sottoprogramma "Prendi"

Nella riga 1320 il computer confronta ogni<br>numero del vettore T con R. Se sono uguali, il computer prende l'argomento di tale elemento<br>di T e lo memorizza nella variabile Y. Dopo il ciclo, Y serve a prendere l'esatto elemento di T; il suo valore viene cambiato in 999 (riga 1350). Se Y è 0 (riga 1340) la stanza è vuota.

![](_page_8_Figure_0.jpeg)

![](_page_8_Picture_1.jpeg)

#### Che cos'è un fantasy?

Un fantasy è come un adventure, con qualche differenza: un adventure di solito implica una spedizione pericolosa, con ostacoli da superare, nemici da affrontare e tesori da ritrovare. Nei fantasy invece la difficoltà supplementare da superare consiste nel fatto che i giocatori non impersonano se stessi ma si immedesimano nel ruolo di un personaggio; per questo motivo, i fantasy sono detti anche giochi di recitazione, o di impersonificazione, o RPG (Role-Playing Game). La natura di ogni personaggio, ivi inclusi i suoi poteri e limiti, viene determinata prima che il gioco inizi, e i giocatori devono agire. restando fedeli al loro personaggio tipo, nel corso dell'avventura.

Scopo del gioco è quello di fare esperienze e di sopravvivere. I personaggi vengono ricompensati per le nuscite con la promozione a un livello superiore, in modo che il giocatore possa utilizzare lo stesso eroe in molte avventure: i suoi poteri aumenteranno ogni volta. In un gioco di recitazione , molti giocatori possono interpretare personaggi diversi, e partire assieme per la spedizione, ma un giocatore può solitaria, come in "Sotterraneo del Fato", e questo può essere un modo per imparare a giocare.

Statua magica

Porta doppia

#### **Monete d'argento**

**Tutti questi dadi sono usati nel gioe Dungeons and Drago** . I **diversi numeri di facc consentono il calcolo**  di gradi differenti di scelta.

Dado a 12 facce

Dado a 10 facce

Dado a 6 facce

Dado a 4 facce

Dado a 8 facce

#### Dado a 20 facce

 $\cap$ 

#### **Sotterranei e Dragoni**  (' **'Dungeons and Dragons'** ')\*

Naturalmente, chiunque può inventare un personaggio e imbastire delle avventure per esso, ma via via che il fantasy diventa piú complicato, con molti personaggi in gioco, parecchi mostri, magie, tesori, è utile avere una serie di regole, come filo conduttore degli eventi. Ciò rende il gioco coerente e imparziale per tutti i giocatori.

I primi a pubblicare le regole sviluppate per i loro fantasy, furono due americani, Gary Gygax e Dave Arneson, che intitolarono il loro gioco, apparso nel 1974, "Sotterranei e Dragoni" ("Dungeons and Dragons")\*. In questo gioco, si usano dadi con molte facce, come quelli illustrati qui a fianco, per decidere le tipologie dei personaggi, e per sorteggiare i risultati delle battaglie. Man mano che si esplora, si disegna una mappa, come quella mostrata in questa pagina.

*d Dragons " è un marchio registrato di proprietà* di *TSR Hobbies !ne.* 

#### **I fantasy per computer**

Man mano che i fantasy diventavano popolari, si cominciò ad adattarli per i computer. I giochi venivano sviluppati su mainframe e condensati per gli homecomputer. Un personal computer ha una memoria ridotta e viene di solito usato da una persona per volta, per cui molti programmi sono dei solitari (giochi composti da solo testo) come quello sullo schermo a lato. Questi assomigliano piú ad adventure che non <sup>a</sup>giochi di recitazione.

TI TROVI IN UNA BUIA FORESTA A SUD SCORRE UN FIUME, UN SENTIERO VA VERSO OVEST. PUOI ANDARE  $A: S. 0. N.$ 

![](_page_10_Picture_3.jpeg)

Una soluzione è quella di usare i computer semplicemente come aiuto per i fantasy, ed esistono programmi fatti apposta per creare personaggi, progettare sotterranei o decidere i risultati di combattimenti. Tuttavia, stanno comparendo sul mercato nuovi giochi, che usano la grafica per mostrare i luoghi, come quello illustrato accanto, o in cui il giocatore solitario può assumere diversi ruoli ogni volta che gioca, o immedesimarsi in personaggi diversi contemporaneamente.

Benché "Sotterraneo del Fato" sia un gioco solitario, puoi creare pe<sup>r</sup>te stesso molti pe<sup>r</sup>so<sup>n</sup>aggi, come in un gioco di recitazione che si usa senza l'aiuto del computer. Puoi anche progettare sotterranei, che appariranno sullo schermo in forma di mappa. Questa schermata mostra la mappa di un sotterraneo, abbozzato a metà, del gioco "Sotterraneo del Fato"\*.

![](_page_10_Picture_6.jpeg)

#### **Che tipo di programma è "Sotterraneo del Fato"?**

Il programma per il gioco "Sotterraneo del Fato" può essere descritto come un " database di calcolo": ciò significa che il programma è basato su numeri, <sup>e</sup>le azioni del gioco vengono decise da calcoli implicanti i numeri attinenti. Se questo ti sembra complicato, non preoccuparti: verrà spiegato in dettaglio piú avanti. Il programma utilizza effetti sonori per le battaglie . Una volta capito come funzionano, li potrai

![](_page_10_Picture_9.jpeg)

adattare ai tuoi programmi. Anche la scrittura del programma può venire adattata. E diviso in tre parti correlate tra loro. Le routine usate per creare sotterranei e personaggi sono programmate separatamente, <sup>e</sup> quindi le tue creazioni verranno caricate nel programma del gioco quando necessarie. Si può usare questa struttura in altri programmi oltre che nei giochi, quando si vuole calcolare qualcosa prima, e aggiungere il risultato al programma principale piú avanti.

\* La visualizzazione su schermo può variare leggermente a seconda del computer.

#### **Sotterranei e personaggi**

Per giocare un fantasy, occorrono innanzitutto un sotterraneo e un personaggio armato pronto ad avventurarvisi.

#### **Che cos'è un sotterraneo?**

Un sotterraneo è il luogo dove si svolge il tuo fantasy. Viene di solito chiamato sotterraneo, ma non è detto che debba necessariamente essere un sotterraneo. "Sotterraneo del Fato" si svolge sotto le rovine del Castello di Crekkan, ma potresti capitare su un altro pianeta, dove gli alieni stanno progettando la distruzione della Terra, o in una caverna dove sono sopravvissute creature preistoriche. Perfino una città come Londra o New York potrebbero essere teatro di un gioco emozionante.

Per essere veramente convincente, il tuo sotterraneo dovrebbe essere pieno di creature e di cose che ci si aspetta di poter trovare in un sotterraneo. In una caverna si può trovare una spada magica e gnomi malvagi; nello Spazio sarebbero piu credibili dei Marziani con pistole a laser.

Anche i tesori dovrebbero adattarsi allo scenario: un Avventuriero Spaziale potrebbe cercare i piani dei Marziani per la distruzione della Terra, e un Cavaliere dei Tempi Andati potrebbe cercare ori sepolti.

#### **Livelli del sotterraneo**

330

Una volta raccolto il tesoro dal tuo sotterraneo ed essere uscito vivo dall'avventura, potrai nuovamente mettere alla prova la tua abilità in altre avventure nel mondo fantastico, inventando altre prigioni che dovrebbero diventare via via piú difficili. Tuttavia, il tuo personaggio dovrebbe fare esperienza nei sotterranei piú facili, prima di mettere alla prova la propria sorte in quelle piú pericolose.

**Ecco il disegno di alcuni sotterranei. Ci sono tre livelli: quello pili alto** *è* **il primo che incontrerai, ed** *è*  **quello in cui** *è* **pili facile sopravvivere. Man mano che scendi, diventano**  sempre piú pericolosi ma in **compenso i tesori aumentano di valore. Quando progetti i tuoi sotterranei, dipende da te graduarli in modo che il coraggio e l'esperienza vengano ricompensati.** 

![](_page_11_Picture_9.jpeg)

#### **L'invenzione del personaggio**

Il personaggio è l'eroe che entra nel tuo sotterraneo. Anch'egli, come tutto il resto, deve adattarsi a quello che è lo scenario. Un Cavaliere dei Tempi Andati non andrebbe molto lontano su un pianeta alieno. Ogni personaggio di un fantasy

possiede degli attributi, come la forza, l'agilità, l'aura (capacità magica), e cosi via. Questi attributi vengono determinati prima dell'inizio del gioco. In "Sotterraneo del Fato", il computer ti dà a fianco di ogni attributo un quoziente che mostra quanto di quella data qualità possiede il tuo personaggio. Avrai anche la possibilità di

![](_page_11_Picture_13.jpeg)

![](_page_12_Picture_0.jpeg)

modificare di qualche punto gli attributi del esaurientemente spiegato come si crea un tuo personaggio, se, per esempio, vorrai una maggiore intelligenza e una minore forza. I quozienti degli attributi determinano il tuo personaggio-tipo; se modifichi i quozienti, potrà cambiare anche il tuo personaggio-tipo. Piú avanti viene

personaggio per "Sotterraneo del Fato"). Queste figure illustrano alcuni possibili personaggi-tipo, e i loro attributi, per un tipico scenario da sotterraneo. È compito tuo fare il miglior uso possibile delle capacità del tuo personaggio.

331

![](_page_12_Picture_3.jpeg)

#### **Il posto di rifornimento e il Mastro del Sotterraneo**

Nella maggior parte dei fantasy, il personaggio che hai creato dovrà visitare un negozio, un bazar o un posto di rifornimento, per approvvigionarsi di quanto necessario, per la spedizione. "Sotterraneo del Fato" segue questo schema e presenta al giocatore un'ampia scelta di armature, armi, cibo, oggetti magici, che. l'eroe può comperare . Il computer mostra quanto oro il personaggio ha da spendere per iniziare il gioco

> L'armatura di metallo è resistente ma pesante: rallenta il personaggio. armatura di doio invece è più leggera e flessibile.

Ecco alcune armi e armature che il tuo eroe potrebbe portare.

Qui sotto ci sono alcuni degli oggetti magici che puoi usare.

> **Necronomicon (libro di incantesini usato dai negromanti, cioè colozo**  che si mettono in contatto<br>con l'aldilà).

> > Amuleti (ornamenti con segni magici per proteggere dal male)

**Pozioni magiche** per quarire le ferite.

magick

**Cosa comprano i vari personaggi** 

In gran parte dei fantasy, le regole pongono un limite a ciò che ogni personaggio-tipo può comprare , per rendere il gioco piú equo. Un mago, p. es., dovrebbe poter comprare solo oggetti magici, e non armi pesanti, mentre ad un barbaro sono permesse armi e armature, ma non oggetti magici. Ciò significa che ogni personaggio-tipo deve combattere in relazione alle sue particolari capacità.

dovrà continuare a provare finché non si raggiunge l'accordo sul prezzo. Il Libro della Conoscenza, ti spiega come puoi spendere il tuo oro e come tirare al ribasso per la merce.

·/

Nel posto di rifornimento, è normale mercanteggiare l'acquisto della merce . In "Sotterraneo del Fato'', il computer permette al giocatore di mercanteggiare, ma può non accettare la sua prima offerta, per cui egli

#### **Il ruolo del Mastro del Sotterraneo**

Il Mastro del Sotterraneo tiene conto del sotterraneo e di tutto ciò che vi è contenuto, provvedendo a rifornire il bazar. Egli dirige il gioco, avvisando il tuo personaggio circa i pericoli e i tesori. Di solito egli non assume il ruolo di un personaggio e non si unisce alla ricerca.

Vino

Farina

Naturalmente tutti i personaggi hanno bisogno di cibo e vestiti.

#### **Chi fa la parte del Mastro del Sotterraneo?**

In "Sotterraneo del Fato" sei tu ad interpretare sia il ruolo dell'eroe che quello del Mastro del Sotterraneo. Prima tu crei il sotterraneo, quindi, dopo aver assunto il ruolo del tuo personaggio, sarà il computer a sostituirti in quello di Mastro del Sotterraneo.

Qualsiasi altra cosa potrebbe essere utile o potrebbe essere posta in vendita.

E molto importante lampada nel sotterraneo; r dimenticarti del petrolio e qualcosa per accenderla!..

> Negozio Vegoziole Paziale<br>Paziale Laser<br>Pistola Laser

Pistola Luca

ellare<br>Barre<br>Barrergia<br>di energia Barre

Il computer tiene conto della situazione di gioco. Illumina il sotterraneo man mano che il tuo personaggio lo esplora; cambia gli attributi del personaggio secondo ciò che accade. Per es. il quoziente della forza del tuo personaggio diminuirà nel corso di un combattimento, mentre aumenterà il quoziente dell'esperienza. Verranno anche re gistrati tutti i tesori che ha trovato.

#### **Un sotterraneo sconosciuto**

Bazar Bazar<br>Transilvania<br>Ichia

**Bibbia** Croce d'argento

Aglio

Probabilmente non ricorderai l'esatta dislocazione degli oggetti nel tuo sotterraneo, soprattutto se hai creato piú di un livello per volta. Tuttavia, se vuoi che il sotterraneo sia del tutto ignoto al tuo eroe, puoi forse convincere qualcun altro a disegnarne uno per te. Tu e un tuo amico potreste inventare sotterranei l'uno per l'altro.

#### **Far pratica come Mastro del Sotterraneo**

Prova a pensare di che cosa potrebbero aver bisogno i personaggi per un fantasy nello spazio, o in un paese di vampiri, oppure in uno scenario da romanzo giallo. Questi elenchi ti potrebbero dare uno spunto.

provovovovov **Negozio di Dick** 

> **Travestimenti Pallottole Pistola**

**STRATOS** 

Molti hanno messo a punto strategie per questo famoso gioco in cui i punti vengono segnati distruggendo astronavi e colonne di invasori che incalzano .

Come Come a

Le astronavi sono quelle che valgono piú punti, quindi non appena ne compare una dovresti cercare di distruggerla. Ogni astronave vale da 50 a 300 punti: quando ne colpisci una, il computer ti assegna a caso un punteggio fra quei due valori.

**SPACE** 

Come

Vincere a

**INVADERS** 

Mentri aspetti l'astronave, cerca di distruggere le due colonne esterne degli invasori: gli invasori si spostano da un lato all'altro dello schermo e quando ne raggiungono un bordo scendono verso le basi laser; se vengono distrutte le colonne alle estremità. il tempo necessario per raggiungere un bordo aumenta <sup>e</sup> quindi lo spostamento verso il basso rallenta.

Dovresti anche cercare di distruggere tutti gli invasori di una colonna, per avere un posto sicuro da cui sparare alle astronavi. Se non hai una colonna libera, devi proteggerti dietro le basi: ti puoi nascondere dietro una e uscire rapidamente per far fuoco, o forarne una e sparare all'astronave attraverso il foro.

Ogni volta che distruggi tutti gli invasori, ne appare un nuovo gruppo un po' piú in basso. Per continuare <sup>a</sup>giocare, dopo il terzo gruppo ignora le astronavi <sup>e</sup> concentrati sulla distruzione degli invasori, prima che raggiungano le basi.

Scopo di questo gioco è la distruzione di astronavi e alieni. Il gioco è suddiviso in quattro fasi ; ecco alcuni suggerimenti per ognuna di esse .

Nella prima fase, attento alle tre astronavi che scendono dalla parte superiore dello schermo e cerca di distruggerle. Nella seconda, rimani alla sinistra dello schermo , ma attento alle bombe vaganti.

Nella terza spara rapidamente . Comincia a distruggere le colonne centrali di uccelli, colpendo ogni uccello due volte insieme agli alieni che trasporta. Nella quarta fase procedi con calma <sup>e</sup>cerca di distruggere gli uccelli azzurri, per guadagnare punti extra , e gli alieni che ti attaccano dal basso.

#### Come Come a **FIELD GOAL**

Scopo di questo gioco è segnare punti distruggendo gli avversari; ottieni punti extra ogni volta che elimini un'intera linea di giocatori. Altri suggerimenti per segnare punti extra:

cerca di passare attraverso le linee rosse e gialle il piú velocemente possibile, ma stai pronto a un rapido rinvio della palla dopo aver superato le linee. Cerca anche di colpire il giocatore appena compare . Quando arrivi a 5000 punti ottieni una palla extra che si attacca al tuo "piede" e rimane là mentre prendi la mira . Se prendi questa palla mentre torna indietro, ti si attaccherà nuovamente al piede, mentre se non la riprendi rimbalzerà sul tuo piede non appena la tocchi.

### **Data Projector**

Esistono apparecchiature elettroniche che, appoggiate sopra una lavagna luminosa, permettono di visualizzare su grande schermo quanto è presente sul video di un Persona! Computer.

Tali dispositivi, detti "Data Projector" o semplicemente "lavagna luminosa elettronica", contengono un microprocessore Z80, 32Kb di memoria EPROM, 72 Kb di RAM e uno schermo LCD. Il collegamento al PC si effettua tramite l'interfaccia

#### **Visibilità innanzitutto**

La predisposizione della sala quando si proietti qualcosa è di fondamentale importanza, ma spesso non si dà sufficiente peso a questo aspetto prettamente organizzativo. Proiettare per 100 persone o per 10 pone dei problemi dif- <sup>1</sup>

ERRATO

![](_page_16_Picture_6.jpeg)

 $\mathbb{A}$ . •••••  $\overline{\mathbf{e}}$ ••••••<br>•••••• • •••• • ••••

Quando usate un visualizzatore, sistemate la sala in modo tale che lo schermo sia completamente visibile da tutto l'uditorio.

![](_page_16_Picture_397.jpeg)

RS232C, e il tutto diventa così un sistema completo di presentazione. La risoluzione varia tra i 640x200 e i 640x400 pixel in giallo/blu.

L'unico inconveniente è che la lavagna luminosa di appoggio deve avere l'illuminazione dal basso verso l'alto, altrimenti il sistema non funziona. Il prezzo non è basso, ma in alcuni casi è possibile affittare l'apparecchiatura per alcuni giorni a prezzi contenuti.

ferenti, sia che si usino flat screen, o proiettori per diapositive, o altro.

Le figure esplicano bene la disposizione del pubblico nei confronti dello schermo proiezione, secondo le dimensioni e il numero dei partecipanti.

![](_page_16_Picture_14.jpeg)

TAVOLO CENTRA- SCOLASTICA per riunioni promo- mensione. zionali e ancora migliore per lunghe riunioni.

![](_page_16_Picture_16.jpeg)

DISPOSIZIONE CON DISPOSIZIONE

LE - Adatta per meno Questa è una sistemadi 20 persone, questa zione standard per disposizione è ideale gruppi di qualsiasi di-

![](_page_16_Picture_19.jpeg)

AUDITORIUM/TEA-**TRO** 

Adatta per alcune riunioni ed estremamente efficiente con gruppi numerosi.

![](_page_16_Picture_22.jpeg)

DISPOSIZIONE PER DISPOSIZIONE CON TAVOLO AD ''U". o meno; questa sistemazione è ottima per e per favorire l'interazione dei partecipan-<br>ti. ti. 335

#### **The Voice**

L'input e l'output vocali sono sicuramente i mezzi più efficaci e naturali per la comunicazione uomo-computer: la linea di prodotti Introvoice consente di raggiungere lo scopo con la massima comodità. Basta un semplice microfono, fornito con la scheda, collegato a un computer Ibm compatibile ed è possibile parlare, o meglio, dare ordini, con il Pc.

Per esempio, usando semplici comandi verbali, un rivenditore di automobili può ottenere i prezzi di qualsiasi automobile chiedendo semplicemente a voce la marca e il modello desiderati. Per ottenere uno stampato dei prezzi al dettaglio basta dire una frase come: "Stampa il listino".

Introvoice può essere usato nell'ambito della robotica, del controllo di qualità, nella gestione degli ordini, nelle applicazioni di Cad/ Cam, in laboratori di analisi, nel word processing e altro ancora. Tutte le risposte alle richieste dell'utente possono essere fornite sia su video che a voce, tramite un altoparlante collegato al computer.

Il campo reale di applicazione di lntrovoice è comunque molto vasto, come tutta la documentazione reperibile dal fornitore stesso fa supporre. Sicuramente Introvoice si rivela un mezzo di comunicazione insostituibile qualora il computer debba venire impiegato in mansioni che occupino entrambe le mani dell'operatore, quali il lavoro in officina o in laboratori di analisi. Un aiuto ancora maggiore lo potrebbe dare a persone portatrici di handicap o, più semplicemente, a usuali operatori dei pacchetti più diversi i cui comandi siano anche complessi. Un classico esempio è l'uso di pacchetti grafici\_ comprendenti numerosi comandi, spesso difficilmente identificabili su simbologie, non sempre chiare, di ampie tavolette grafiche.

Per quanto riguarda i programmi già esistenti, va sottolineato che non richiedono alcuna modifica; l'utente deve creare i vocabolari esistenti, in numero illimitato (nel prodotto sono già compresi alcuni vocabolari per i programmi più diffusi).

Ogni utente che vorrà usufruire delle capacità di lntrovoice dovrà registrare la propria voce, affinchè il computer possa riconoscere i comandi dati da una persona ben definita e, soprattutto, autorizzata.

Il software di Introvoice chiede all'utente di pronunciare al microfono una serie di frasi alle quali, in seguito, farà riscontro una certa sequenza di operazioni che il computer svolgerà.

Il tempo di apprendimento e di utilizzo concreto è veramente molto breve: nel giro di un quarto d'ora si può già dialogare con la macchina.

Outvoice converte ogni suono esterno (anche musica quindi) in formato digitale per memorizzarlo e riprodurlo in tempi e modi definiti da programma.

La nuova tecnologia di codifica del suono in forma digitale ad alta fedeltà consente a Outvoice di memorizzare 80 minuti di voce in 10 Mbyte di memoria. L'input per la memorizzazione dei suoni può essere effettuato sia da microfono che da musicassetta. L'emissione del suono avviene attraverso una presa standard Rca; si può anche controllare il volume per la verifica della qualità della registrazione.

Oltre a non esserci alcuna usura e nessun decadimento della qualità del suono nel tempo, non sono necessarie manutenzioni periodiche.

Pertanto Introvoice risulta adatto e molto funzionale per impieghi che tollerino la possibilità, sempre efficacissima anche a voce, di correzione del comando appena impartito. Classici esempi anche gli impieghi segretariali, ove la creazione di lettere standard viene estremamente semplificata associando a differenti comandi vocali ("data", "ora", "presentazione", "clienti", "fornitori" e così via) scritte quali la data attuale, l'ora o frasi complete che, opportunatamente predeterminate, creino lo scritto desiderato.

# Vuoi sapere proprio tutto<br>sui migliori videogiochi?

FILIO

Corri in edicola. C'è GUIDA VIDEOGIOCHI

a sole 3.500 lire.

#### **GRANDE GUIDA**

La prima vera grande guida indipendente a tutti i migliori giochi per computer, console, giochi da bar e altro ancora. In ogni numero trovi:

- · più di 30 giochi al microscopio
- · novità e anteprime
- · i game da bar più gettonati
- · recensioni dei giochi più famosi
- · Nintendomania.

**Cabit GRUPPO EDITORIALE** Scegli il meglio: scegli Jackson.

# **CPC464 e 6128 fantastici computer, L. 399.000** FREA **fantastici TV!**

CPC464GT 64 Kb RAM con monitor fosfori verdi, tastiera, registratore a cassetta, joystick, 100 programmi/giochi: L. 399.000. · " "

CPC464CTM 64 Kb RAM con monitor a colori, tastiera, registratore a cassette, joystick, 100 programmi/giochi: L. 699.000.' "

CPC6 128GT 128 Kb RAM con monitor a fosfori verdi, velocissimo disk driver da 3" doppia fac $cia$  (180 Kb + 180 Kb), joystick, 50 programmi giochi: L. 699.000.'"'

CPC6128CTM 128 Kb RAM con monitor a colori, velocissimo disk driver da 3" doppia faccia  $(180 \text{ Kb} + 180 \text{ Kb})$ , joystick, 50 programmi/giochi: L. 899.000.' "

#### **WKS 6128TV.**

porta da: CPC 6128 CTM; Tavolo a ripiani: Sintonizzatore TV; Antenna amplificata. Tutto a L. 999.000. ' <sup>IVA</sup>

#### **PRONTO AMSTRAD.**

Telefonaci: 02/26410511, avrai ogni informazione; oppure scrivici: Casella Postale 10794 -20124 Milano.

#### *LI TROVI QUI.*

Stazione completa com-Cerca quello più vicino su Presso i numerosissimi punti vendita Amstrad.

"Amstrad Magazine" in edicola, chiedi anche Junior Amstrad la rivira che ti regala i giochi per CPC (troverai molte notizie in più). Oltre 150 Centri di Assi-

stenza Tecnia.

#### **FANTASTICO, DIVENTA TV COLOR.**

Al momento del tuo acquisto puoi trasformare il tuo CPC con monitor a colori in TV color, il tuo TV color, come?

Ma è semplice, basta Acquistare il sintonizzatore  $\text{TV (MP3)}$  a L. 199.000.<sup> $+134$ </sup>

![](_page_19_Picture_19.jpeg)

![](_page_19_Picture_20.jpeg)

DALLA PARTE OEL CONSUMATORE